## Tekst typen in sprintplus.online

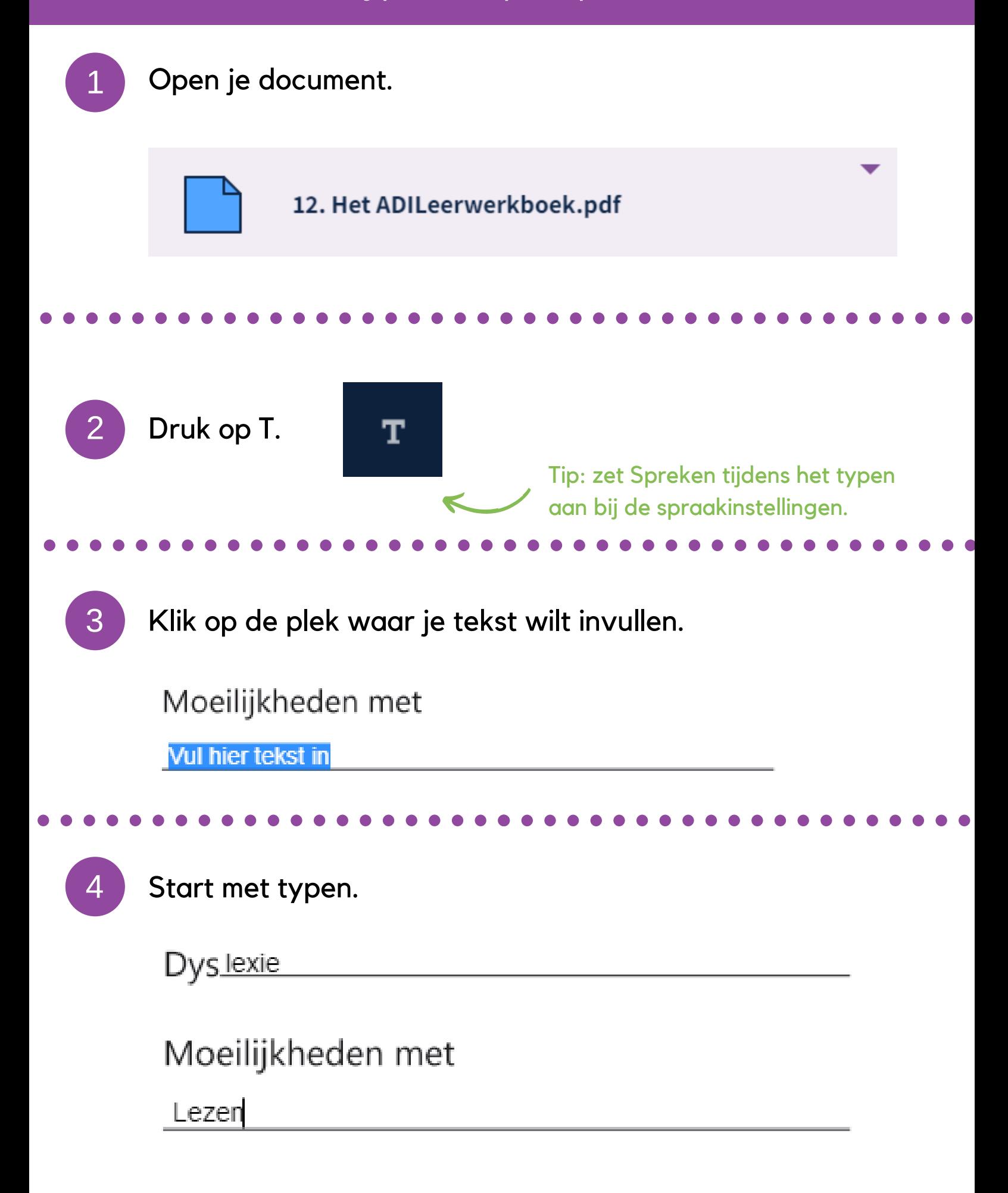

www.sprintplus.be